#### **МИНОБРНАУКИ РОССИИ**

ФЕДЕРАЛЬНОЕ ГОСУДАРСТВЕННОЕ БЮДЖЕТНОЕ ОБРАЗОВАТЕЛЬНОЕ УЧРЕЖДЕНИЕ **ВЫСШЕГО ОБРАЗОВАНИЯ** «БЕЛГОРОДСКИЙ ГОСУДАРСТВЕННЫЙ **ТЕХНОЛОГИЧЕСКИЙ УНИВЕРСИТЕТ им. В.Г.ШУХОВА»** (БГТУ им. В.Г. Шухова)

> **УТВЕРЖДАЮ** Директор института знерестики, информационных технологий и учранного цих систем A.B. Benovcos канд, техн, наук, 2016 г.

#### РАБОЧАЯ ПРОГРАММА

дисциплины

#### **ЭЛЕКТРОНИКА**

направление подготовки

13.03.02 Электроэнергетика и электротехника

Профиль Подготовки

Электосиривод и автоматика

Квалификация

бакалявр

Форма обучения

 $\blacktriangleleft$ 

очивя

Инетитут энергетики, информационных технологий и управляющих систем Кафедра электроэнергетики и автоматики

Белгород - 2016

Рабочая программа составлена на основании требований:

- Федерального государственного образовательного стандарта высшего образования по направлению подготовки 13.03.02 «Электроэнергетика и (уровень бакалавриата), приказом электротехника» утвержденного Министерства образования и науки Российской Федерации № 955 от 3 сентября 2015 г;
- плана учебного процесса БГТУ им. В.Г. Шухова, введенного в действие в 2016 году.

- А.В. Белоусов Составители: канд. техн. наук, доцент Ю.В. Скурятин канд. техн. наук, доцент

Рабочая программа согласована с выпускающей кафедрой электроэнергетики и автоматики

А.В. Белоусов Заведующий кафедрой: канд. техн. наук, лоцент

& I'm nother 2016 г.

Рабочая программа обсуждена на заседании кафедры электроэнергетики и автоматики

<u>«  $14$  »  $100$  (стала 2016 г., протокол № 16</u> Заведующий кафедрой: канд. техн. наук, доцент--А.В. Белоусов

Рабочая программа одобрена методической комиссией института энергетики, информационных технологий и управляющих систем

« 16 » 2016 г., протокол № 1. - А.Н. Семернин Председатель: канд. техн. наук, доцент

#### 1. ПЛАНИРУЕМЫЕ РЕЗУЛЬТАТЫ ОБУЧЕНИЯ ПО ДИСПИПЛИНЕ Требования к результатам обучения Формируемые компетенции  $N<sub>2</sub>$ Код компетенции Компетенция Общепрофессиональные  $O$  $TK-3$  $\overline{1}$ Способность  $\overline{B}$ результате освоения ЛИСИНПЛИНЫ обучающийся должен **ИСПОЛЬЗОВАТЬ** методы анализа  $\mathbf{H}$ Знать: моделирования замещения **ОСНОВНЫХ** схемы  $\sim$ электрических цепей **ПОЛУПРОВОДНИКОВЫХ** приборов  $\mathbf{H}$ электронных устройств. на их базе: - методы анализа и моделирования устройств электроники, в том числе с применением специализированного программного обеспечения. Vметь: - выполнять анализ и моделирование устройств электроники, в том числе и с использованием специализированного программного обеспечения; проводить экспериментальные исследования устройств электронным. Владеть: - навыками сборки электрических схем электронных устройств; - навыками использования современной электронной измерительной аппаратуры. Профессиональные  $\overline{2}$  $\Pi K-3$ Способность В результате освоения дисциплины принимать участие в обучающийся должен проектировании Знать: - классификацию, назначение, условно- $00000000$ профессиональной графические обозначения. параметры. принцип деятельности в устройство. действия. характеристики и особенности конструкции COOTBETCTBHH C полупроводниковых приборов; техническим заданием - классификацию, назначение, типовые и нормотивносхемотехнические решения, технической параметры. особенности документацией. принцип действия  $H$ соблюдая различные функционирования устройств электроники (электронных устройств): технические. - основные соотношения параметров и энергоэффективные и экологические простейших характеристики устройств требования электроники, методы их расчета и проектирования. Уметь: - производить расчет параметров и выбор полупроводниковых приборов электронных устройств; - производить, в соответствии с заданием, расчет и проектирование электронных устройств. Владеть: выбора перспективных навыками схемотехнических решений отдельных узлов

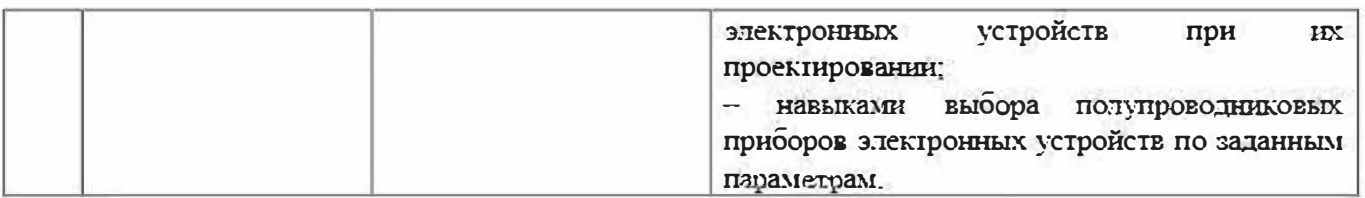

# 2. МЕСТО ДИСЦИПЛИНЫ В СТРУКТУРЕ ОБРАЗОВАТЕЛЬНОЙ **ПРОГРАММЫ**

Содержание дисциплины основывается и является логическим продолжением следующих дисциплин:

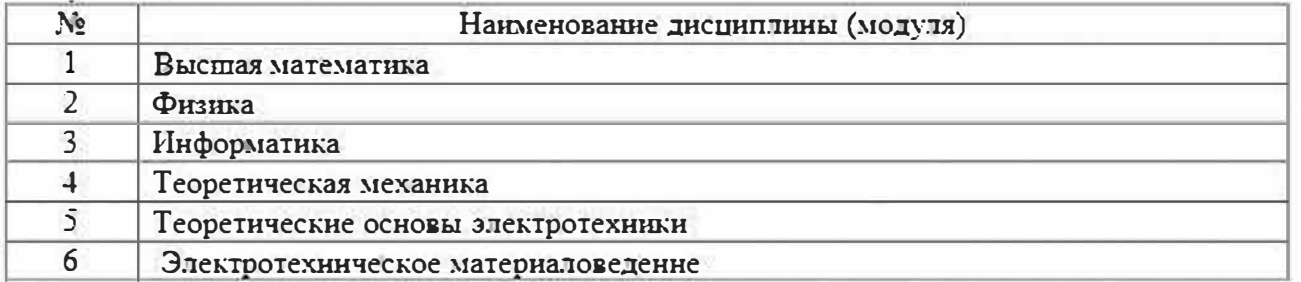

Содержание дисциплины служит основой для изучения следующих

#### лисциплин:

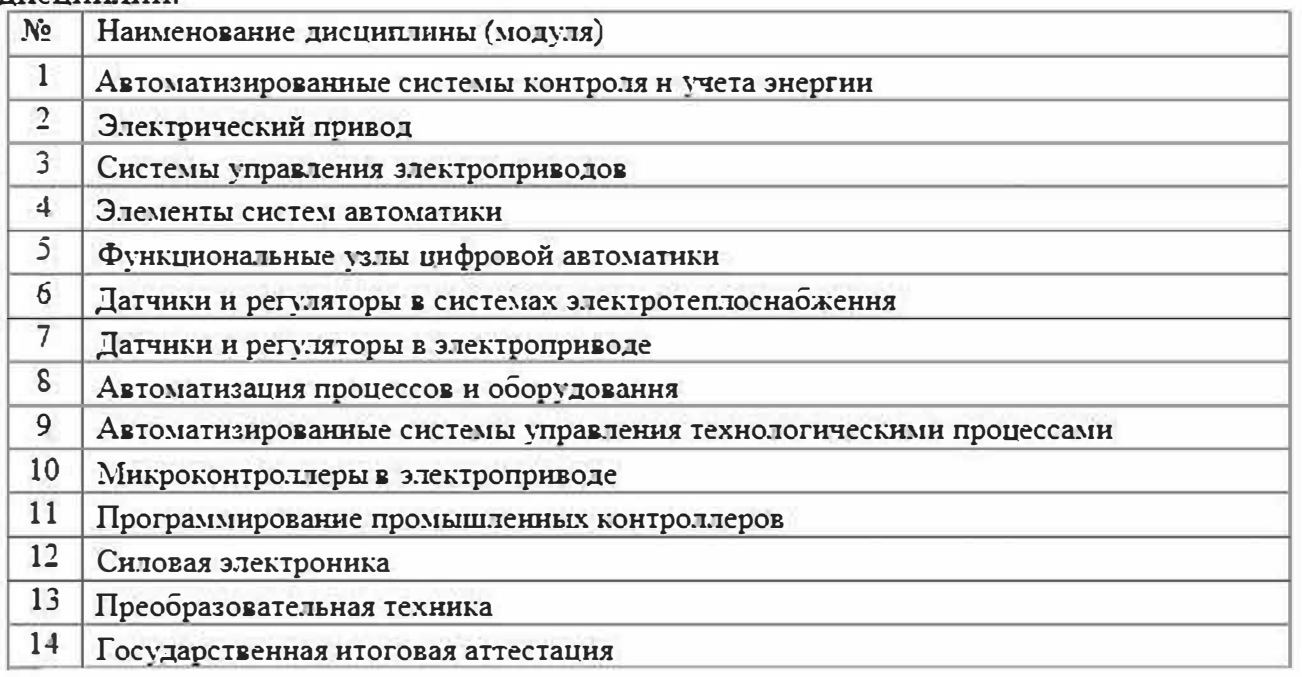

#### 3. ОБЪЕМ ДИСЦИПЛИНЫ

Общая трудоемкость дисциплины составляет 6 зач. единиц. 216 часов.

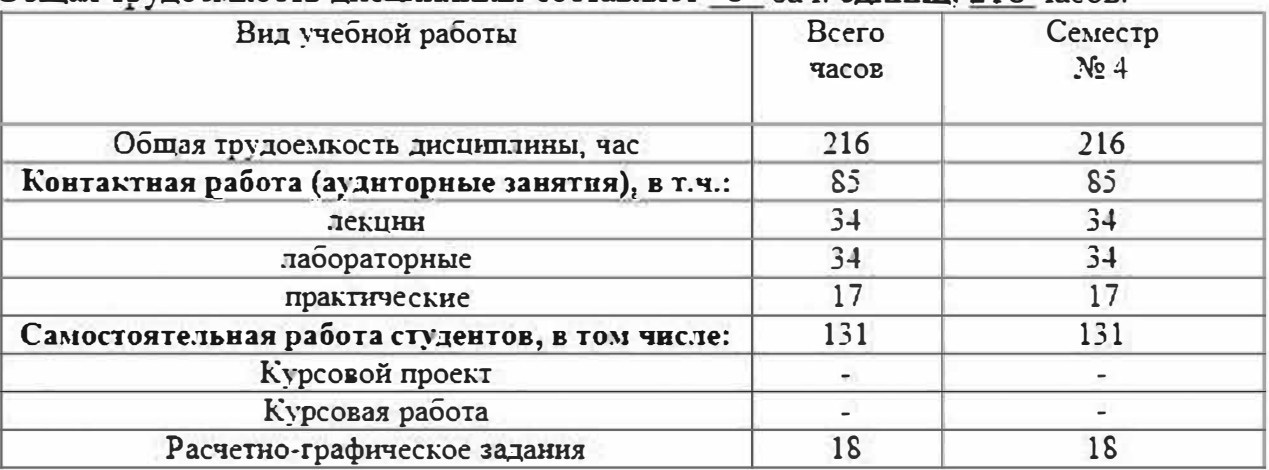

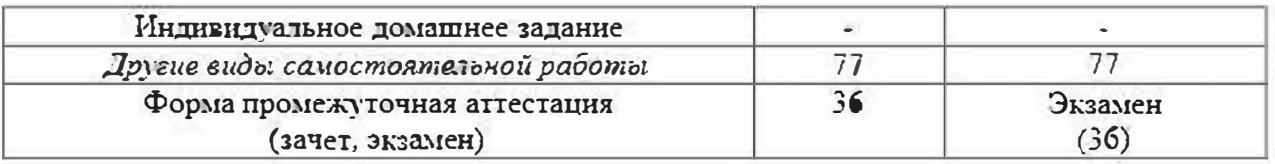

# 4. СОДЕРЖАНИЕ ДИСЦИПЛИНЫ 4.1 Наименование тем, их содержание и объем Курс 2 Семестр 4

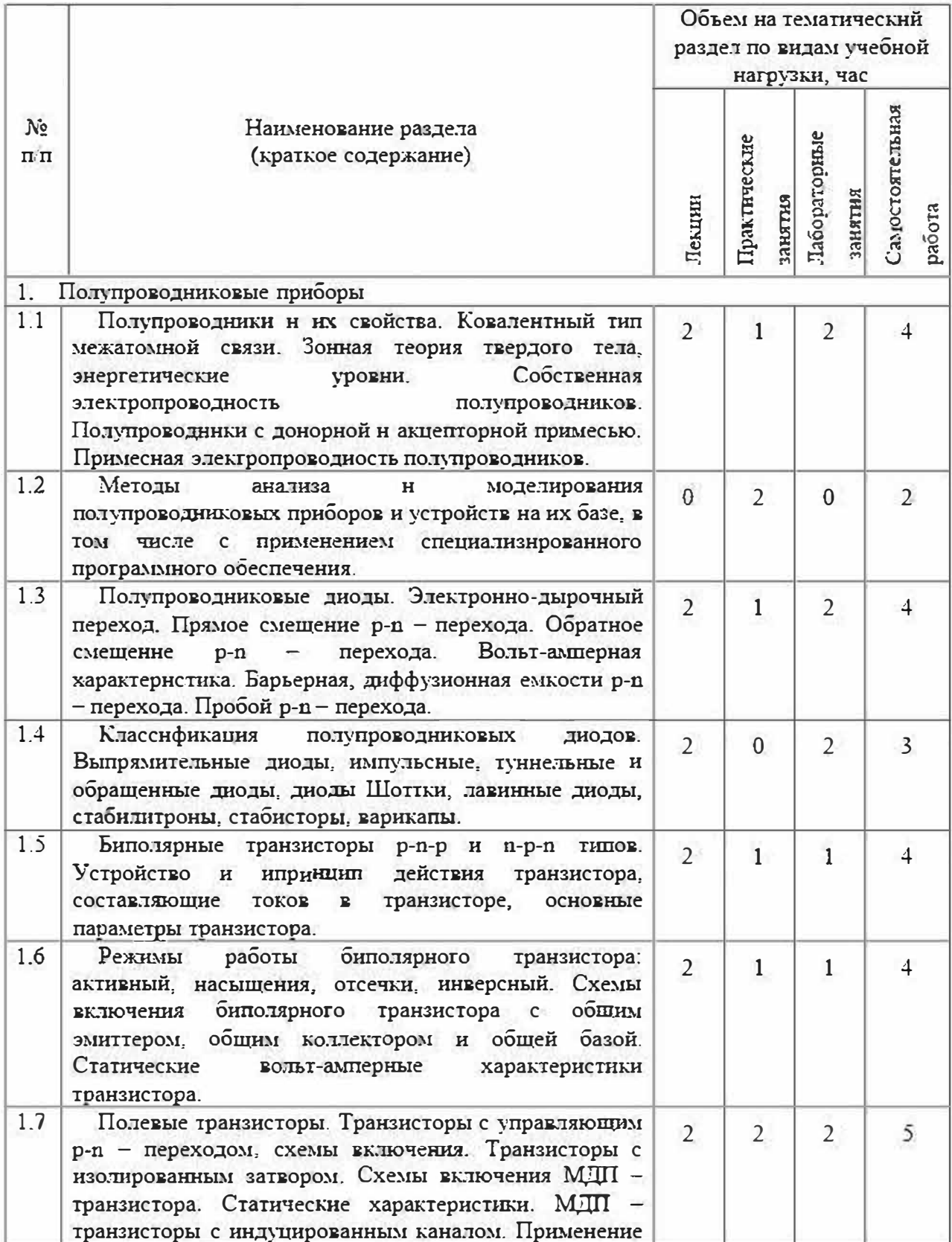

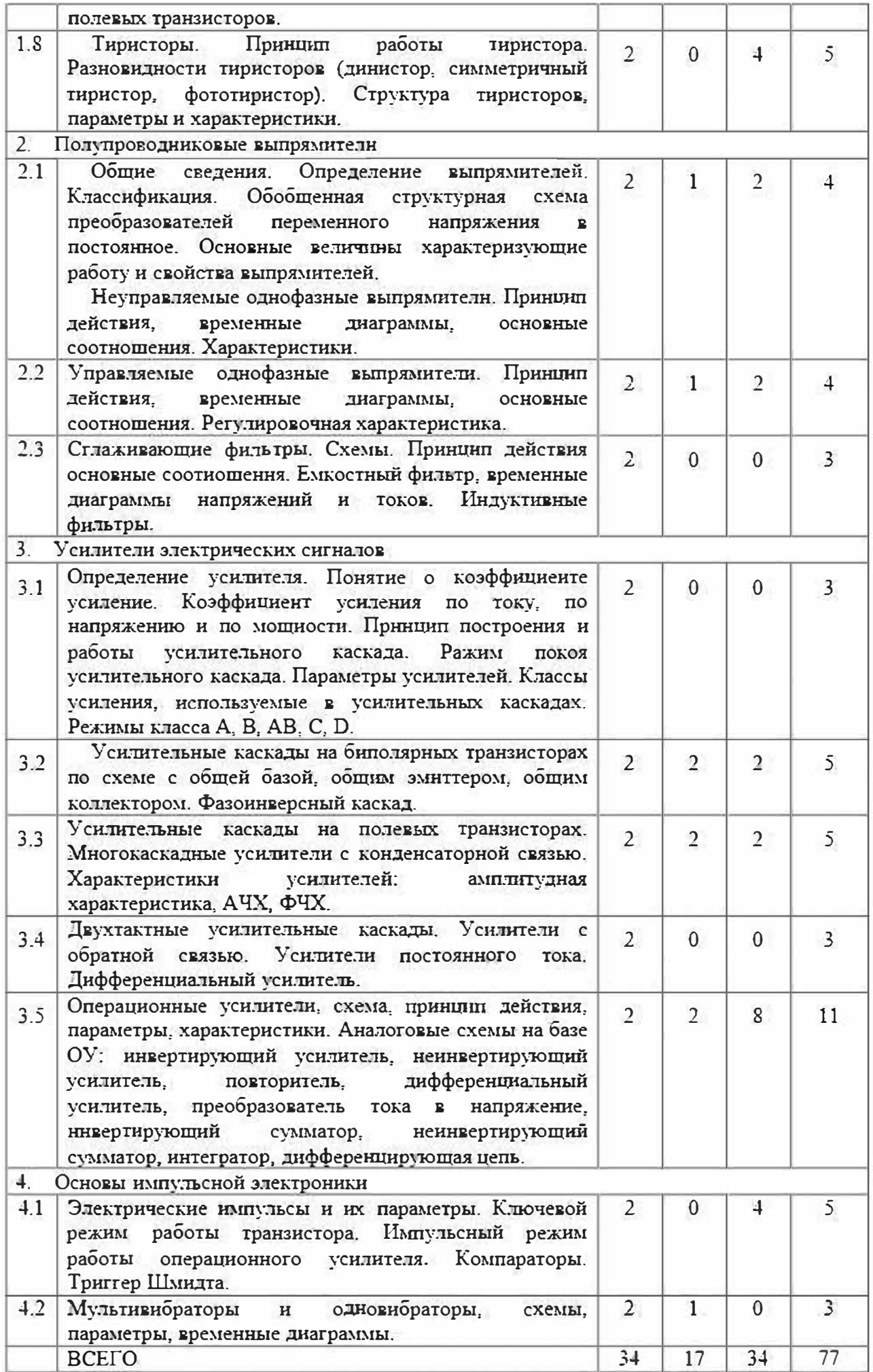

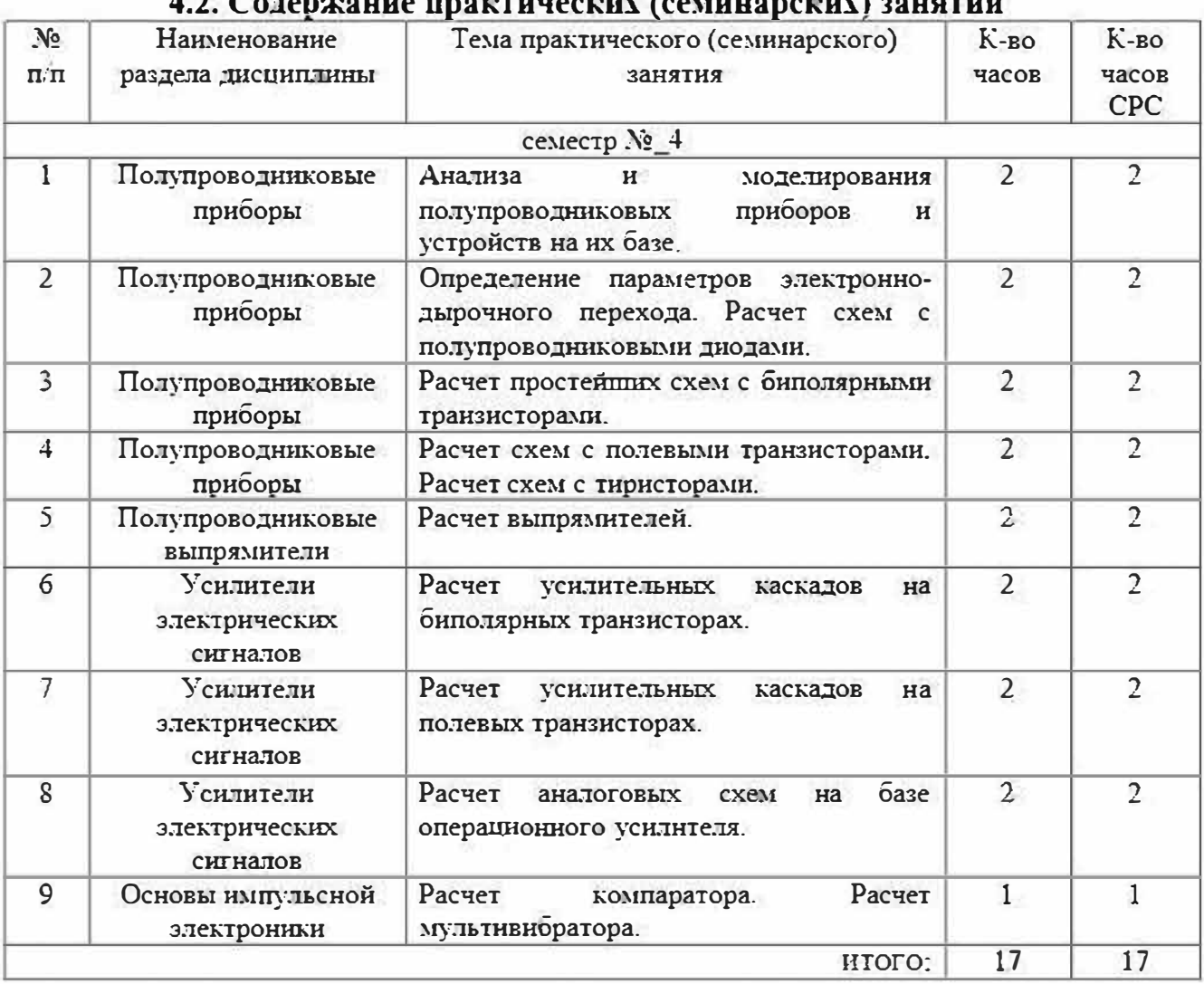

#### $\sim$  $\bullet$

## 4.3. Содержание лабораторных занятий

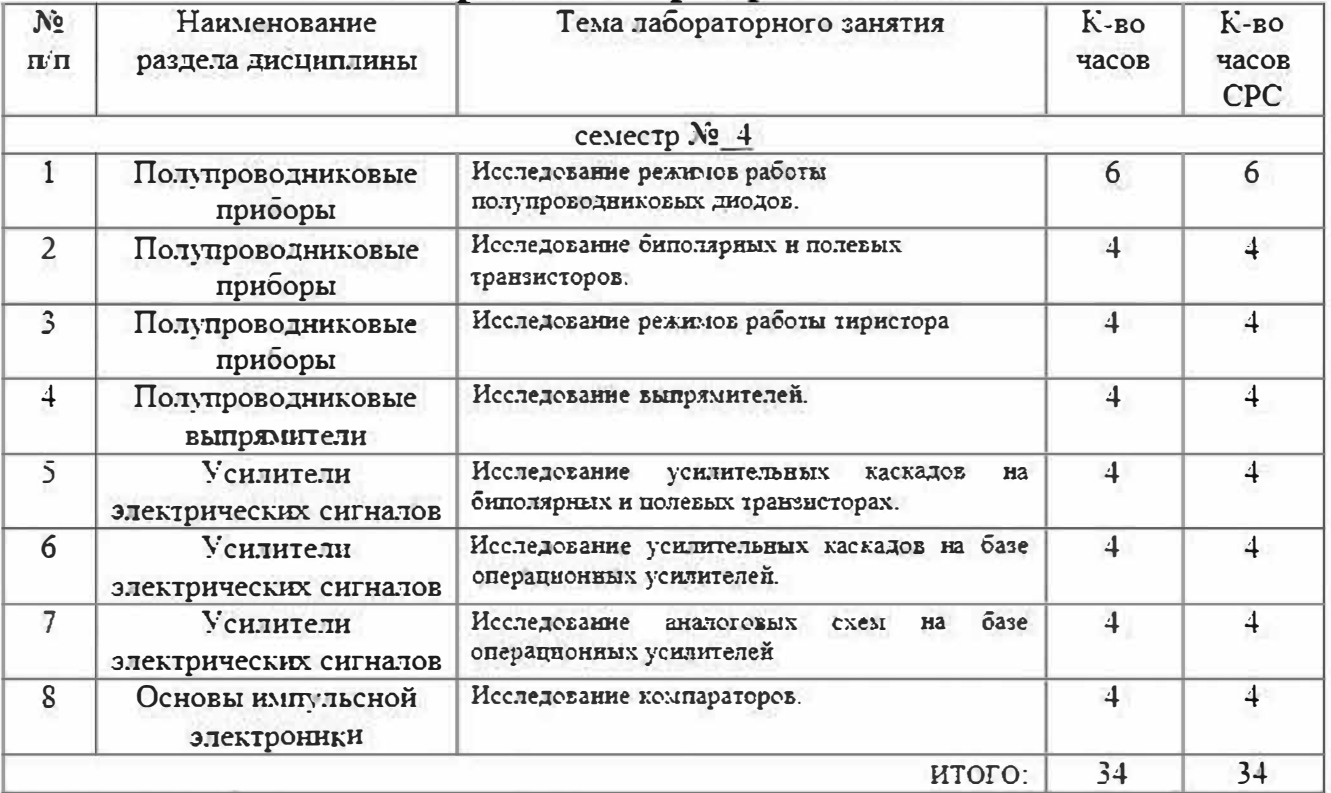

## **5. ФОНД ОЦЕНОЧНЬIХ СРЕДСТВ ДJIЯ ПРОВЕДЕIШЯ ТЕКУЩЕГО КОНТРОЛЯ УСПЕВАЕ�IОСТИ, ПРОМЕЖУТОЧНОЙ АТТЕСТАЦИИ ПО ИТОГАl\'1 ОСВОЕIШЯ ДИСЦШIJШНЫ**

# **5.1. Перечень контро.11ьных вопросов (типовых заданий)**

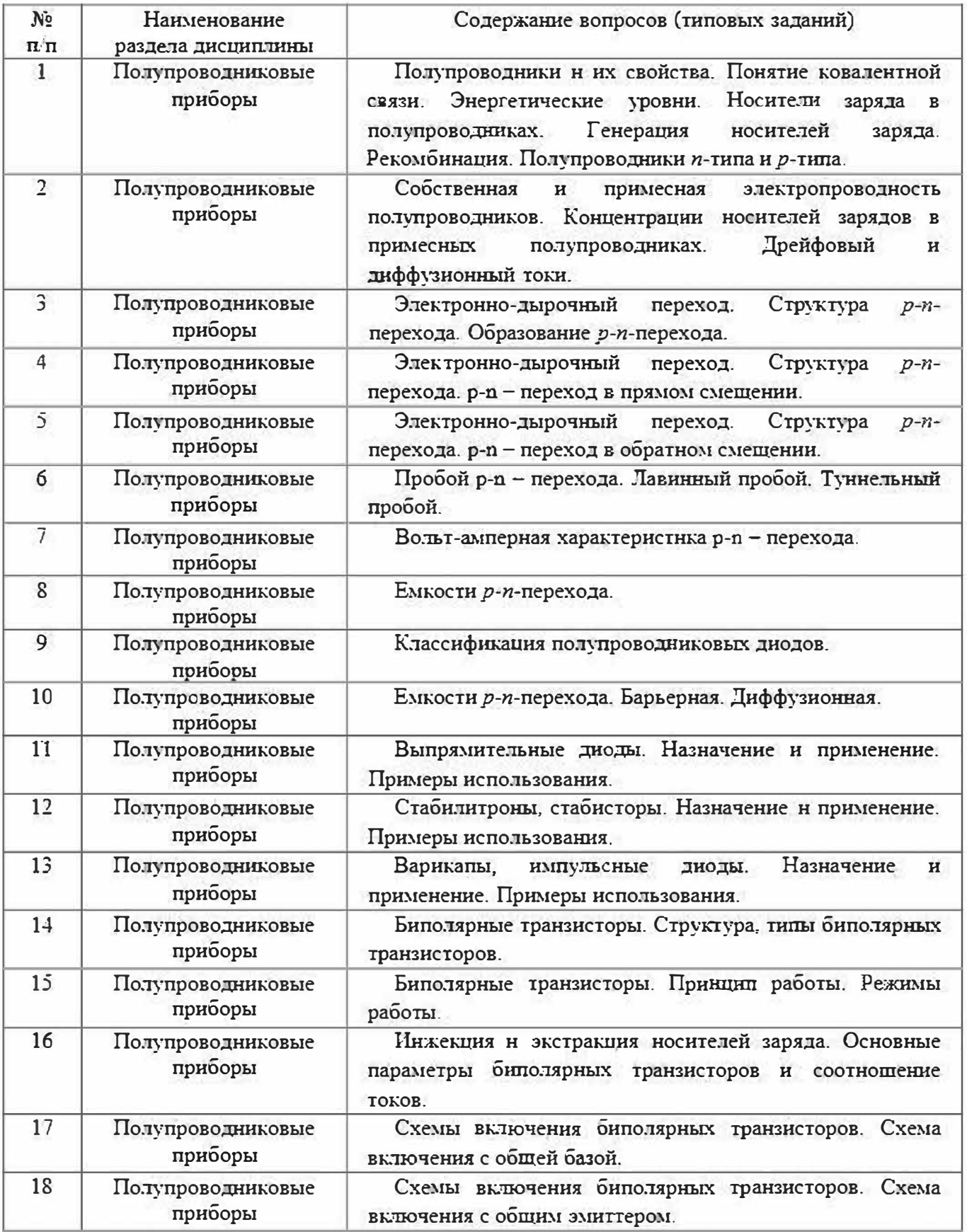

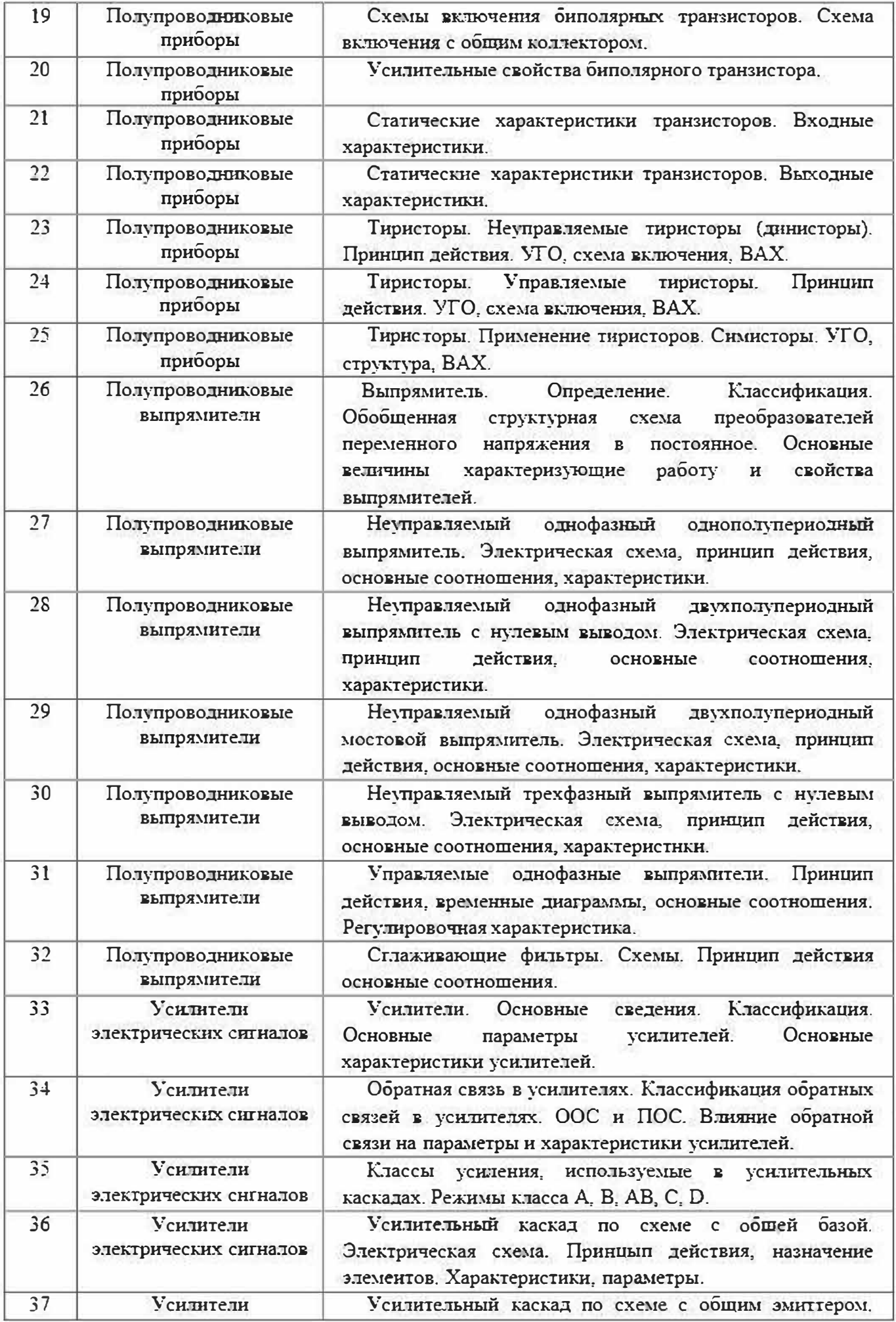

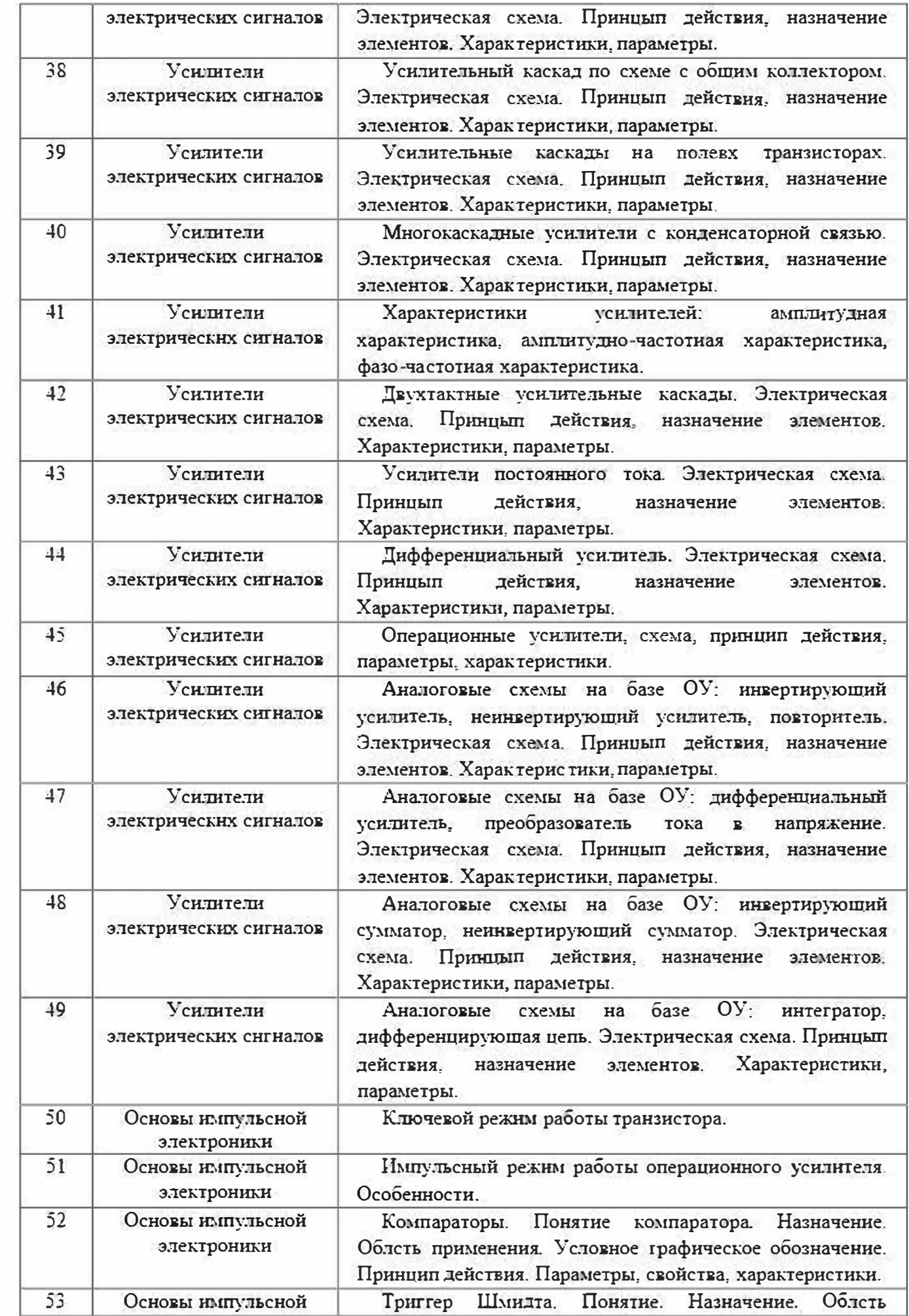

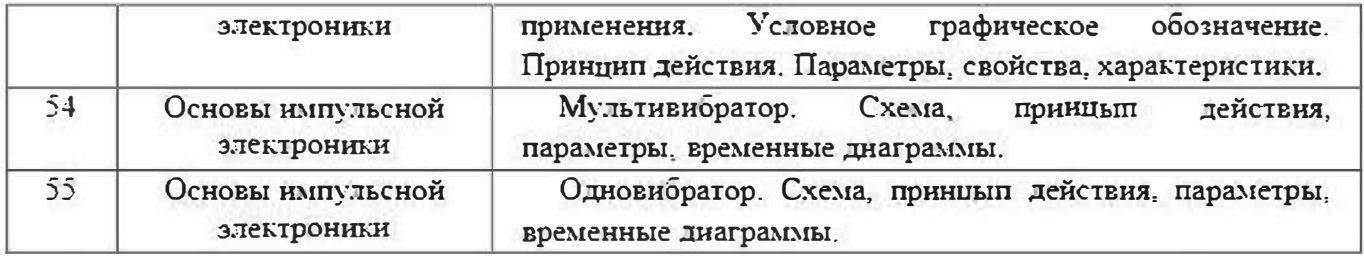

#### 5.2. Перечень тем курсовых проектов, курсовых работ, их краткое содержание и объем.

Курсовые проекты (работы) учебным планом не предусмотрены.

#### 5.3. Перечень индивидуальных домашних заданий, расчетно-графических заданий.

С пелью формирования умений и навыков (см. раздел 1) учебным планом предусмотрено расчетно-графическое задание с объемом самостоятельной работы студента (СРС) - 18ч..

Залание №1.

Номинальное напряжение нагрузки  $U_{\rm g}$ , сопротивление нагрузки  $R_{\rm g}$ , допустимое отклонение напряжения нагрузки от номинального значения, выраженное в процентах относительно номинального напряжения,  $\Delta U_{\nu}$ Рассчитать параметрический стабилизатор напряжения с коэффициентом стабилизации не хуже К-г. Определить напряжение на нагрузке при отклонении входного напряжения от номинального значения на  $\mathbf{5}$ процентов. Используя специализированное программное обеспечение разработать имитационную модель спроектированного стабилизатора и выполнить моделирование его работы с заданными параметрами. Сравнить результаты моделирования с результатами анализа.

Таблина 1

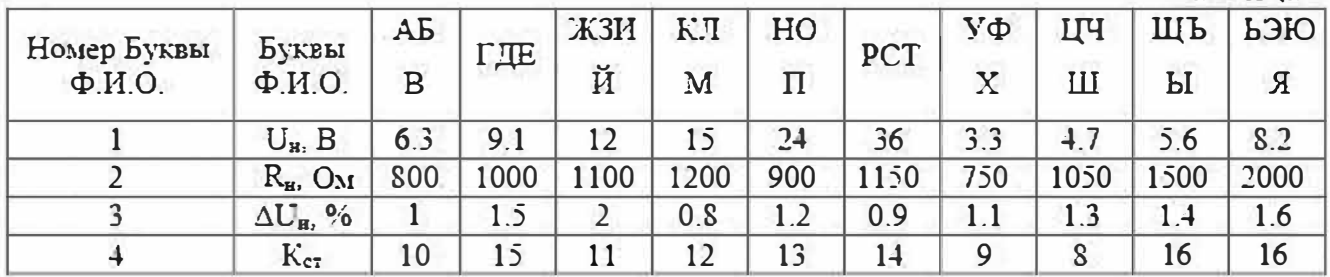

Прим.: Данные для задач выбираются из соответствующей таблицы по фамилии студента. Буква фамилии определяет один параметр. В таблице 1 первая буква определяет U<sub>B</sub>, B, вторая буква определяет R<sub>u</sub>, OM, третья буква определяет  $\Delta U_{\text{H}}$ , %, четвертая буква определяет  $K_{\text{cr}}$ .

Пример: Иванов – U<sub>B</sub>, =12 B, R<sub>B</sub> =800 OM,  $\Delta U_B = 1\%$ , K<sub>cr</sub>=13.

Залание №2.

На вход схемы, представленной на рисунке 1 а-г, подано напряжение  $v = U_m \cdot \sin(\omega t + \varphi)$ . Построить осциллограмму выходного напряжения. Параметры цепи и входного сигнала приведены в таблице 2. Дифференциальное

сопротивления линейного участка прямой ветви ВАХ диода принять равным нулю. Прямое падение напряжения на диоде U<sub>mp</sub>=0.6B. Сопротивление обратной ветви ВАХ лиода принять равным бесконечности.

Составить имитационную модель схемы и выполнить моделирование. Результаты анализа и моделирования сравнить.

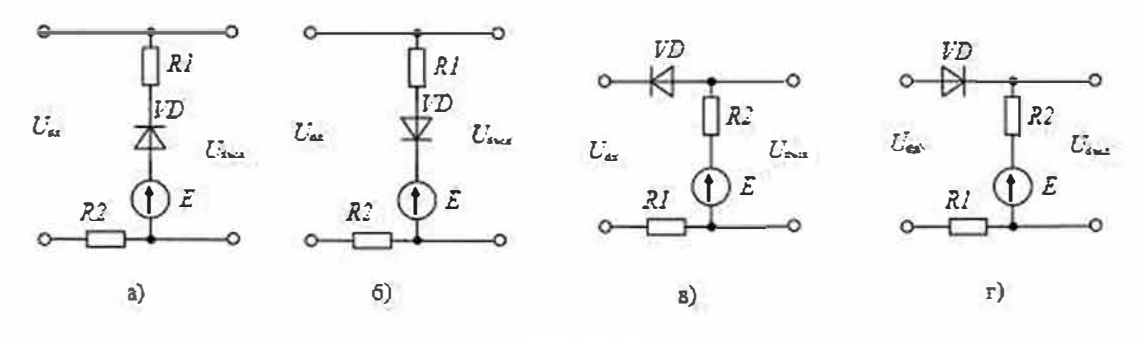

Рисунок 1

Таблица 2

![](_page_11_Picture_75.jpeg)

Залание №3.

Коэффициент передачи транзистора  $\beta$ , обратный ток перехода коллектор-база (в схеме включения с ОБ)  $I_{KQ} = 10$  мкА, Рассчитать токи  $I_{K1}$ ,  $I_3$ ,  $I_5$  для схемы включения с общей базой и с общим эмиттером, если коллекторный ток был одинаков в обоих случаях, а соотношение между управляющими токами для схем с ОБ и с ОЭ  $I_{3(5)} = (50+10 \cdot n) \cdot I_{5(3)}$ . Как изменится ток эмиттера в схеме с общим эмиттером при изменении тока базы на  $\Delta I_5$ . Изобразить схемы включения транзистора. Влияние лифференциального сопротивления коллектора He учитывать.

Таблица 3

![](_page_11_Picture_76.jpeg)

Задание №4.

Определить действующее  $U_2$  и амплитудное  $U_{2m}$  значения напряжения на

вторичной обмотке трансформатора, его коэффициент трансформации К. постоянную составляющую выпрямленного тока  $I_0$  для выпрямителя. Напряжение питающей сети  $U_I = 127$  В. Схема выпрямления, выпрямленное напряжение  $U_d$  сопротивление нагрузки  $R_H$ , указаны в таблице 4.

![](_page_12_Figure_1.jpeg)

Таблица 4

![](_page_12_Picture_63.jpeg)

Задача №5.

На вход усилителя подается напряжение 5; 10 и 50 мВ. Схема и параметры усилителя указаны в таблице 5. Определить выходные напряжения и коэффициент усиления по напряжению. В каком случае усиления по напряжению не происходит?

![](_page_12_Figure_6.jpeg)

![](_page_12_Figure_7.jpeg)

Рисунок 1.

Рисунок 2

Таблица 5

![](_page_12_Picture_64.jpeg)

Объем расчетно-графического задания 8-10 стр.

## 5.4. Перечень контрольных работ.

Проведение контрольных работ учебным планом не предусмотрено.

#### 6. ОСНОВНАЯ И ДОПОЛНИТЕЛЬНАЯ ЛИТЕРАТУРА

#### 6.1. Перечень основной литературы

1. Бурков А.Т. Электроника и преобразовательная техника: Том 1: Электроника [Электронный ресурс]: учебник/ Бурков А.Т. - Электрон. текстовые данные. - М.: Учебно-методический центр по образованию на железнодорожном транспорте, 2015. - 480 с. - Режим доступа: http://www.iprbookshop.ru/45343. -*GBC* «IPRbooks»

2. Федоров С.В. Электроника [Электронный ресурс]: учебник/ Федоров С.В., Бондарев А.В. - Электрон. текстовые данные. - Оренбург: Оренбургский государственный университет. ЭБС АСВ, 2015. - 218 с. - Режим доступа: http://www.iprbookshop.ru/54177.— ЭБС «IPRbooks»

3. Аристов А.В. Физические основы электроники. Сборник задач и примеры их решения [Электронный ресурс]: учебно-методическое пособие/ Аристов А.В.,  $B.\Pi$ . Электрон. текстовые Петрович ланные.-Томск: Томский политехнический университет, 100  $2015$  $c -$ Режим доступа: http://www.iprbookshop.ru/55211.— ЭБС «IPRbooks»

URL: //biblioclub.ru/index.php?page=book&id=442087

### 6.2. Перечень дополнительной литературы

1. Гусев, В. Г. Электроника и микропроцессорная техника: учеб. для студентов вузов, обучающихся по направлению подготовки бакалавров и магистров "Биомедицин. инженерия" по направлению подготовки дипломир. специалистов "Биомедицин. техника" / В. Г. Гусев, Ю. М. Гусев. - 6-е изд., стер. -Москва: КНОРУС, 2013. - 800 с.

2. Ульрих Титце Полупроводинковая схемотехника. Том І. 12-е изд. [Электронный ресурс]/ Ульрих Титце, Кристоф Шенк- Электрон. текстовые данные.—  $M$ .: **IMK** Пресс,  $2010 - 832$  $c -$ Режим лоступа: http://www.iprbookshop.ru/7659.— ЭБС «IPRbooks».

3. Ульрих Титце Полупроводниковая схемотехника. Том II. 12-е изд. [Электронный ресурс] / Ульрих Титце, Кристоф Шенк— Электрон. текстовые данные.- $M$ .: ДМК Пресс,  $2010 -$ 942  $c -$ Режим доступа: http://www.iprbookshop.ru/7660.— ЭБС «IPRbooks».

4. Джеймс Рег Промышленная электроника [Электронный ресурс]/ Джеймс Рег- Электрон. текстовые данные. - М.: ДМК Пресс, 2011. - 1136 с. - Режим доступа: http://www.iprbookshop.ru/7739.— ЭБС «IPRbooks»

5. Смирнов, Ю.А. Физические основы электроники. [Электронный ресурс] / Ю.А. Смирнов, С.В. Соколов, Е.В. Титов. — Электрон. дан. — СПб.: Лань, 2013. — 560 с. — Режим доступа: http://e.lanbook.com/book/5856 — Загл. с экрана.

6. Смирнов, Ю.А. Основы нано- и функциональной электроники. [Электронный ресурс] / Ю.А. Смирнов, С.В. Соколов, Е.В. Титов. — Электрон.  $\mathsf{C}\Pi$ б. : Лань. 2013.  $-320$  c. — Режим лан. доступа: http://e.lanbook.com/book/5855

7. Энциклопедия устройств на полевых транзисторах [Электронный ресурс]/ В.П. Дьяконов [и др.]. - Электрон. текстовые данные. - М.: СОЛОН-ПРЕСС, 2009.— 513 с.— Режим доступа: http://www.iprbookslop.nu/8638.— ЭБС «IPRbooks»

8. Электроника. Часть первая. Лабораторный практикум по аналоговой электронике в программно-аппаратной среде NI ELVIS II [Электронный ресурс]: учебное пособие/ Э.И. Цимбалист [и др.]. - Электрон. текстовые данные. -Томск: Томский политехнический университет, 2013. - 302 с. - Режим доступа: http://www.iprbookshop.ru/34741.- ЭБС «IPRbooks»

9. Карлащук В.И. Электронная лаборатория на IBM РС. Программа Electronics Workbench и ее применение [Электронный ресурс]/ Карлащук В.И.-Электрон. текстовые данные. - М.: СОЛОН-ПРЕСС, 2009. - 736 с. - Режлм доступа: http://www.iprbookshop.ru/20930.— ЭБС «IPRbooks»

### **6.3. Перечень интернет ресурсов**

l. Электротехника и электроника для программистов [Электронный ресурс]. - Режим доступа: https://www.youtube.com/channel/UCFI31dsn8yxaarw6LZpSHWw - Заглавие с экрана.

2. Электроннка: метод. указания к выполнению лаб. работ для бакалавров направления 130302 - Электроэнергетика и электротехника [Электронный ресурс]. - Режим доступа: http�//e.bstu.ru/resources/elektronika

## **7. l\'lАТЕРИАЛЬНО-ТЕХНИЧЕСКОЕ И ИНФОРl\•IАЦИОННОЕ ОБЕСПЕЧЕНИЕ**

Лекционные занятия - аудитория, оснащенная презентационной техникой (проектор, компьютер/ноутбук), комплект электронных презентаций (электронные плакаты) «Электроника» серийный номер диска V 15042218.

Практические занятия - аудитория оснащенная маркерной доской.

Лабораторные занятия - специализированная лаборатория М229, оснащенная учебными лабораториями NI ELVIS II (National Instruments Educational Laboratory Virtual Instrumentation Suite II) в состав которой входит комплект виртуальных измерительных приборов, проектором и персональными компьютерами (Intel Core i5-3550/Н77/8192МЬ/1 ТЬ/24"IPS/LAN100MЬ/DWD-RW).

NI ELVIS II использует приборы, разработанные в программной среде LabVIEW, специально спроектированную настольную рабочую станцию и макетНую плату, которые обладают функциональностъю комплекга наиболее распространенных лабораторных приборов. Программное обеспечение NI EL VISmx служит для управления функционированием аппаратных средств NI ELVIS II с помощью спроектированных в LabVIEW лицевых панелей (Soft Front Panels - SFPs) следующих измерительных приборов:

- Генератора сигналов произвольной формы (Arbitrary Waveform Generator **-АRВ);**

- Анализатора амплитудно- и фазочастотных характеристик (Bode Analyzer);

- Устройства чтения цифровых данных (Digital Reader);

- Устройства записи шифровых данных (Digital Writer);
- Цифрового мультиметра (Digital Multimeter DMM);
- Анализатора спектра (Dynamic Signal Analyzer DSA);
- Функционального генератора сигналов (Function Generator  $-FGEN$ );
- Анализатора импеданса (Impedance Analyzer);
- Осшиллографа (Oscilloscope Scope);

- Анализатора вольтамперной характеристики двухполюсников (TwoWire Current Voltage Analyzer);

- Анализатора вольтамперной характеристики четырехполюсников (Three-Wire Current Voltage Analyzer);

- Регулируемых источников питания (Variable Power Supplies).

Програмное обеспечение специализированной аудитории М229:

- Scilab v.6.0.1 распространяется бесплатно,
- Microsoft Office 2010 Pro Plus (Соглашение № V9956740 до 30.09.2018).

Для самостоятельной работы студентов предусмотрен компьютерный класс, оснащенный компьютерной техникой с возможностью подключения к сети обеспечением доступа «Интернет».  $\mathbf{B}$ электронную информационнообразовательную среду университета, а так же участием в программах Microsoft Office 365 для образования (студенческий) (№ дог. E04002C51M) с возможностью бесплатной загрузки программного обеспечения Microsoft.

## 8. УТВЕРЖДЕНИЕ РАБОЧЕЙ ПРОГРАММЫ

Рабочая программа с изменениями, дополнениями утверждена на 2017/2018 учебный год.

![](_page_16_Picture_22.jpeg)

## Список изменений и дополнений в рабочей программе.

В пункт 6.1 добавлены следующие литературные источники:

Водовозов А.М. Основы электроники [Электронный ресурс]: учебное пособие/ Водовозов А.М. - Электрон. текстовые данные. - М.: Инфра-Инженерия. 2016. -140 с. - Режим доступа: http://www.iprbookshop.ru/51731. - ЭБС «IPRbooks»

Рабочая программа утверждена на 2018/2019 учебный год со следующими изменениями:

Изложить п 6.1. "Перечень основной mпературы" в следующей редакции:

- 1. Федоров С.В. Электроника [Электронный ресурс]: учебник/ С.В. Федоров, А.В. Бондарев - Электрон. текстовые данные. - Оренбург: Оренбургский государственный университет, ЭБС АСВ, 2015. - 218 с. - 978-5-7410-1368-7 -Режим доступа: http://www.iprbookshop.ru/54177.html
- 2. Водовозов А.М. Основы электроники [Электронный ресурс]: учебное пособие/ А.М. Водовозов - Электрон. текстовые данные. - М.: Инфра-Инженерия, 2016.— 140 с. - 978-5-9729-0137-1. — Режим доступа: http://www.iprbookshop.ru/51731.html  $-$  ЭБС «IPRbooks»
- 3. Аристов А.В. Физические основы электроники. Сборник задач и примеры их решения [Электронный ресурс]: учебно-методическое пособие/ А.В. Аристов, В.П. Петрович - Электрон. текстовые данные. - Томск: Томский политехнический университет, 2015. - 100 с. - 2227-8397. - Режим доступа: http://www.iprbookshop.ru/55211.html

URL: //biblioclub.nv/index.php?page=book&id=442087

Изложить п 6.2. "Перечень дополнительной литературы" в следующей редакции:

1. Гусев, В. Г. Электроника и микропроцессорная техника : учеб. для студентов вузов, обучающихся по направлению подготовки бакалавров и магистров "Биомедицин. инженерия" по направлению подготовки дипломир. специалистов "Биомедицин. техника" / В. Г. Гусев, Ю. М. Гусев. - 6-е изд., стер. - Москва: КНОРУС, 2013. - 800 с.

2. Ульрих Tиrue Полупроводниковая схемотехника. Том I [Электронный ресурс] / Титце Ульрих, Шенк Кристоф. - Электрон. текстовые данные. -Саратов: Профобразование, 2017. - 826 с. - 978-5-4488-0052-8. - Режим доступа: http://www.iprbookshop.ru/63579.html

3. Ульрих Tиrue Полупроводниковая схемотехника. Том II [Электронный ресурс] / Титце Ульрих, Шенк Кристоф. - Электрон. текстовые данные. -Саратов: Профобразование, 2017. - 940 с. - 978-5-4488-0059-7. - Режим доступа: http://www.iprbookshop.ru/63580.html

4. Джеймс Рег Промышленная электроника [Электронный ресурс]/ Рег Джеймс- Электрон. текстовые данные. - Саратов: Профобразование, 2017. 1136 с. 978-5-4488-0058-О. Режим доступа: http://www.iprbookshop.ru/63583.html

5. Смирнов, Ю.А. Физические основы электронных [Электронный ресурс] / Ю.А Смирнов, С.В. Соколов, Е.В. Титов. - Электрон. дан. - СПб. : Лань, 2013. — 560 с. — Режим доступа: http://e.lanbook.com/book/5856

6. Смирнов, Ю.А. Основы нано- и функциональной электроники. [Электронный ресурс] / Ю.А. Смирнов, С.В. Соколов, Е.В. Титов. - Электрон. дан. — СПб. : Лань, 2013. — 320 с. — Режим доступа: http://e.lanbook.com/book/5855

Рабочая программа с изменениями, дополнениями утверждена на 2018/2019 учебный год.

![](_page_18_Picture_19.jpeg)

## Список изменений и дополнений в рабочей программе.

В тункт 6.3 добавлены следующие интернет-источники:

для радиолюбителя [Электронный ресурс]. - Режим доступа: Bcë http://www.joyta.ru/ - Заглавие с экрана.

#### 1. Методические рекомендации для преподавания по дисциплине «Электроника»

Курс «Электроника» представляет собой неотъемлемую составную часть подготовки студентов по направлению «Электроэнергетика и электротехника».

Целью изучения курса является формирование у будущих специалистов теоретических знаний в области электроники, а также практических навыков анализа сложных электронных цепей.

Изучение дисциплины предполагает решение ряда сложных задач, что дает возможность студентам:

- сформировать представление об электронике в современном мире;
- выработать системный подход к анализу современных полупроводниковых приборов и электронных устройств:
- изучить проблемы анализа и синтеза электронных схем;
- изучить современные электронные приборы, схемы, устройства и аппараты. Занятия проводятся в виде лекций и лабораторных и практических занятий.

Важное значение для изучения курса имеет самостоятельная работа студентов.

Формы контроля знаний студентов предполагают текущий и итоговый контроль. Текущий контроль знаний проводится в форме систематических опросов на практических и лабораторных занятиях, решений задач и проведения контрольной работы. Формой итогового контроля является экзамен.

При проведении семинарских занятий в компьютерных классах, следует, прежде всего, обеспечивать диалоговый режим работы с преподавателем на основе предварительно созданных программ.

Распределение материала дисциплины по темам и требования к ее освоению содержатся в Рабочей программе дисшиллины, которая определяет содержание и особенности изучения курса.

#### 2. Методические указания студентам по самостоятельному изучению дисциплины «Электроника»

Самостоятельная работа является главным условием успешного освоения изучаемой учебной дисциплины и формирования высокого профессионализма будущих выпускников.

Исходный этап изучения курса «Электроника» предполагает ознакомление с Рабочей программой, характеризующей границы и содержание учебного материала, который подлежит освоению.

Изучение отдельных тем курса необходимо осуществлять в соответствии с поставленными в них целями, их значимостью, основываясь на содержании и вопросах, поставленных в лекции преподавателя и приведенных в планах и заданиях к практическим занятиям, а также методических указаниях для студентов.

В учебниках и учебных пособиях, представленных в списке рекомендуемой литературы, содержатся возможные ответы на поставленные вопросы. Инструментами освоения учебного материала являются основные термины и понятия, составляющие категориальный аппарат дисциплины. Их осмысление,

запоминание и практическое использование являются обязательным условием овладения курсом.

Для более глубокого изучения проблем курса необходимо ознакомиться с публикациями в периодических экономических изданиях и статистическими материалами. Поиск и подбор таких изданий, статей, материалов и монографий осуществляется на основе библиографических указаний и предметных каталогов.

Изучение каждой темы следует завершать выполнением практических заданий, ответами на тесты, решением задач, содержащихся в соответствующих разделах учебников и методических пособий по курсу ««Электроника». Для обеспечения систематического контроля над процессом усвоения тем курса следует пользоваться перечнем контрольных вопросов для проверки знаний по дисциплине, содержащихся в планах и заданиях к практическим занятиям и методических указаниях для студентов заочного отделения. Если при ответах на сформулированные в перечне вопросы возникнут затруднения, необходимо очередной раз вернуться к изучению соответствующей темы, либо обратиться за консульташіей к преподавателю.

Успешное освоение курса дисциплины возможно лишь при систематической работе. требующей глубокого осмысления и повторения пройденного материала, поэтому необходимо делать соответствующие записи по каждой теме.

Практиковать специализированные компьютерные программы для практических упражнений, в максимальной мере повышающие возможности самообучения и стимулирующие самостоятельную работу студентов.